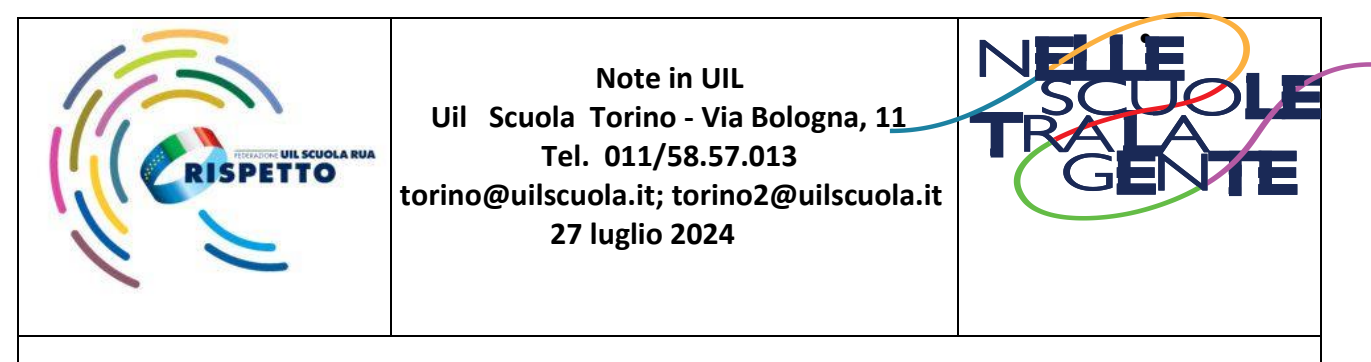

**da affiggere all'albo sindacale della scuola, ai sensi dell'art. 25 della legge n. 300 del 20.5.70**

### **A TUTTE LE RSU E DELEGATI DELLA UIL SCUOLA** *A TUTTO IL PERSONALE DOCENTE E A.T.A.*

La Legge sull'autonomia differenziata va abrogata perché spaccherà l'Italia in tante piccole patrie, aumenterà i divari territoriali e peggiorerà le già insopportabili diseguaglianze sociali, a danno di tutta la collettività e, in particolare, di lavoratrici e lavoratori, pensionate e pensionati, giovani e donne.

# **L'autonomia differenziata**

#### **DIVIDE IL PAESE E DANNEGGIA SIA ILSUD CHE IL NORD**

 $\Box$ 

#### **IMPOVERISCE ILLAVORO**

 $\Box$ 

#### **COMPROMETTE LE POLITICHE AMBIENTALI**

 $\Box$ 

**COLPISCE L'ISTRUZIONE E LA SANITÀ PUBBLICA**

 $\Box$ 

#### **SMANTELLA ILWELFARE UNIVERSALISTICO**

 $\Box$ 

# **PENALIZZA I COMUNI E LE AREE INTERNE**

 $\Box$ 

 $\Box$ 

# **FRENA LO SVILUPPO**

# **Firma contro l'Autonomia differenziata**

Puoi firmare direttamente online usando il tuo SPID o CIE.

Da oggi è attiva **la piattaforma per la raccolta delle firme on** 

**line** attraverso la piattaforma pubblica raggiungibile cliccando sul seguente link: **<https://pnri.firmereferendum.giustizia.it/referendum/dettaglio/500020>**

Vi alleghiamo una **guida** con gli screen shot contenente i vari passaggi per firmare on line.

Come firmare:

1) Apri il link e accedi con lo SPID CIE (Carta di Identità Elettronica) o con CNS (Carta Nazionale dei Servizi).

2) clicca sul consenso per il trattamento dei dati personali.

3) Scorri l'elenco delle iniziative e clicca su "Contro l'autonomia differenziata. Una firma per l'Italia unità, libera, giusta" (IL NUMERO DELL'INIZIATIVA è 500020).

4) premi su sostieni iniziativa, clicca nuovamente su sostieni iniziativa.

5) clicca si "sostieni l'iniziativa".

6) clicca su "continua".

7) clicca nuovamente su "sostieni l'iniziativa" (a questo punto si è firmato).

8) scarica l'attestato.